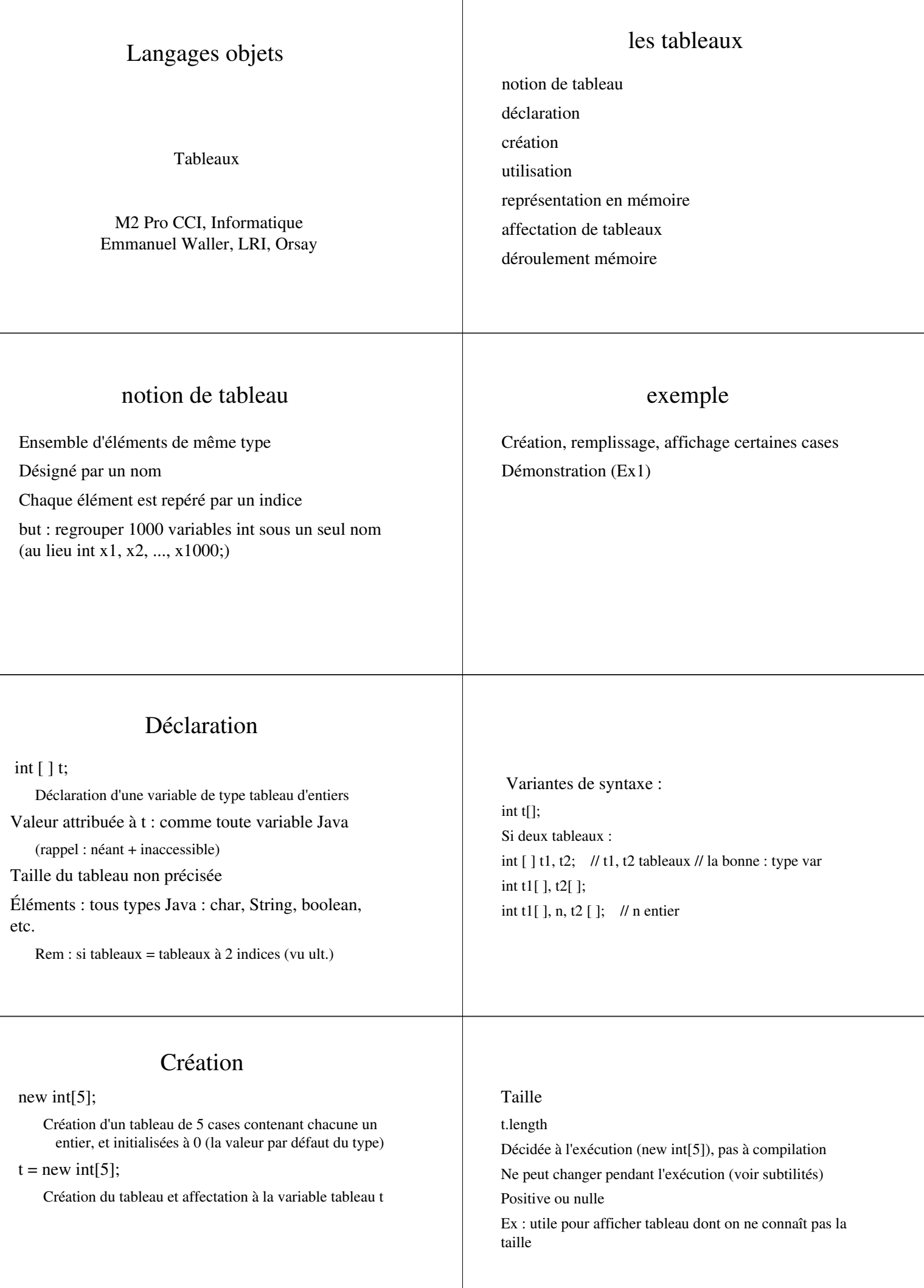

#### Initialisateur

Que à la déclaration Ex 1 : int[]  $t = \{1, -2, 7, 12, 8\};$  : crée un tableau de 5 entiers avec ces valeurs Ex 2 : int n, p;  $n = \ldots$ ;  $p = \ldots$ ; // affectation de valeurs à n, p int  $[ ] t = { 1, n, n+p, 2*p, 12, -4 }$ ; crée un tableau de 6 entiers ayant les valeurs données

#### Utilisation

Accès individuel aux éléments

Les 5 éléments : t[0], t[1], t[2], t[3], t[4]

Chacun se manipule comme une variable entière ordinaire : valeur et affectation  $t[0] = 7;$ 

 $n = t[1] + 8$ 

System.out.println(t[2]  $*$  t[3] + 12);

t[-1] ou t[5] (hors bornes) : arrêt programme et message d'erreur:ArrayIndexOutOfBoundsException

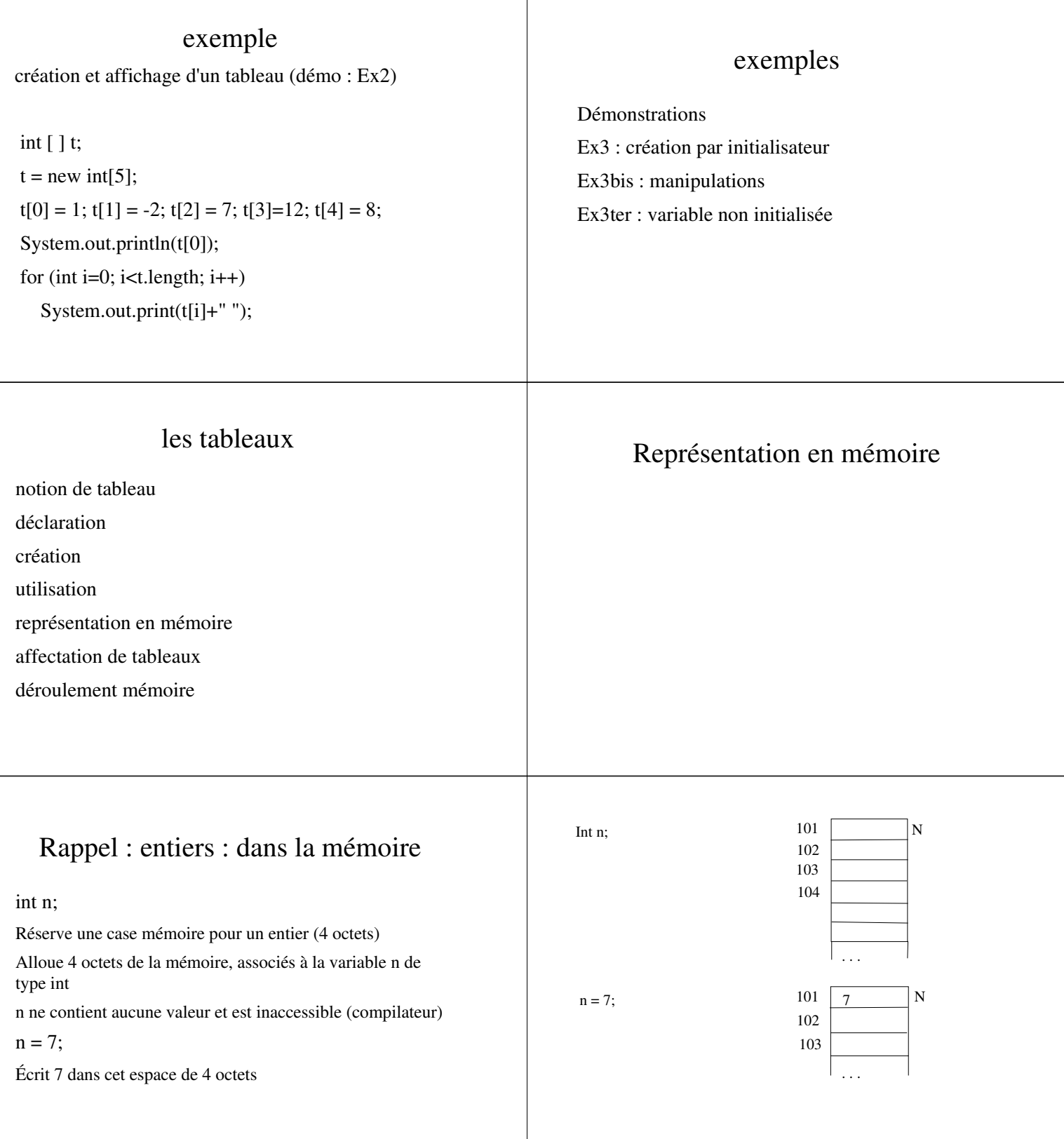

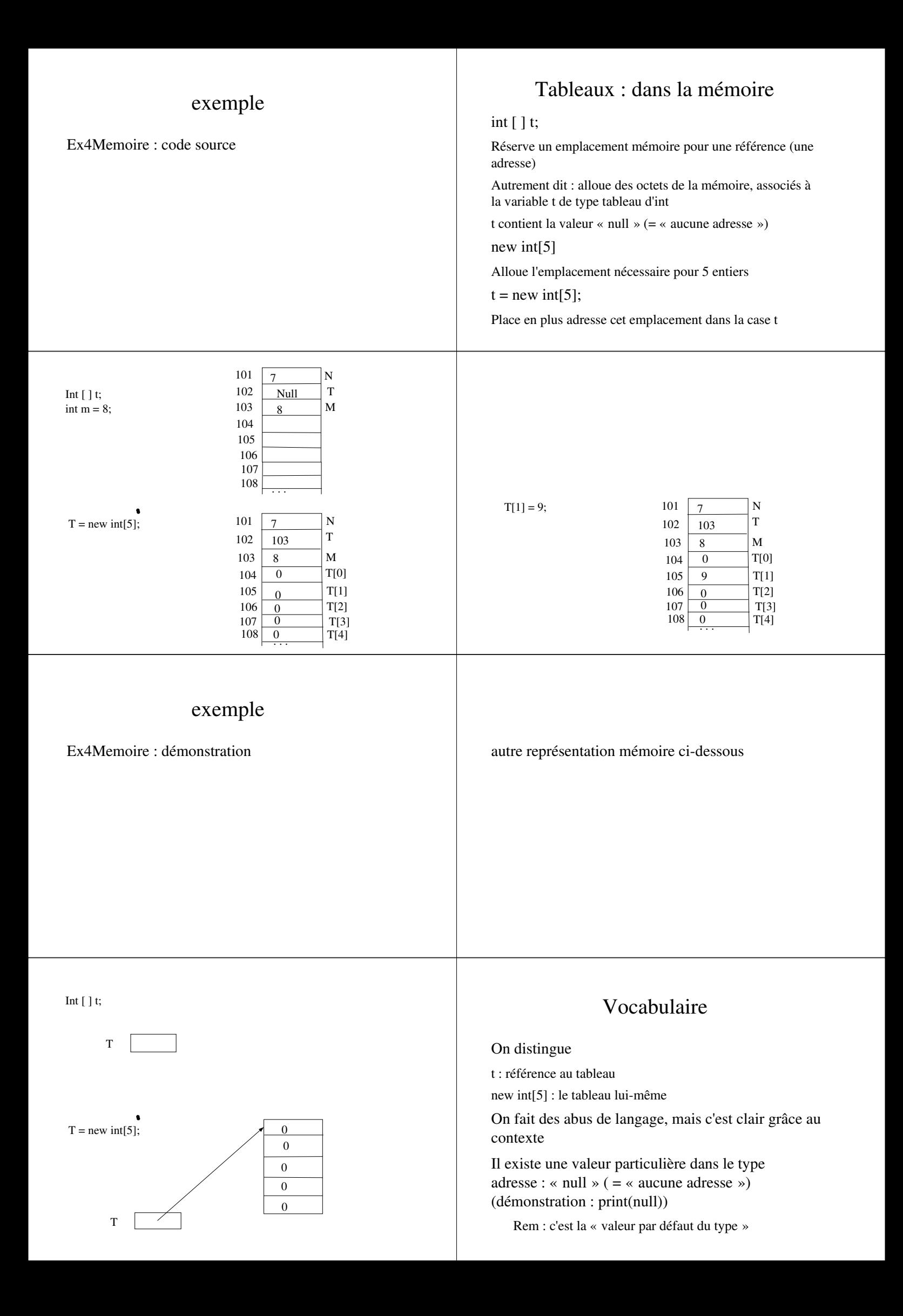

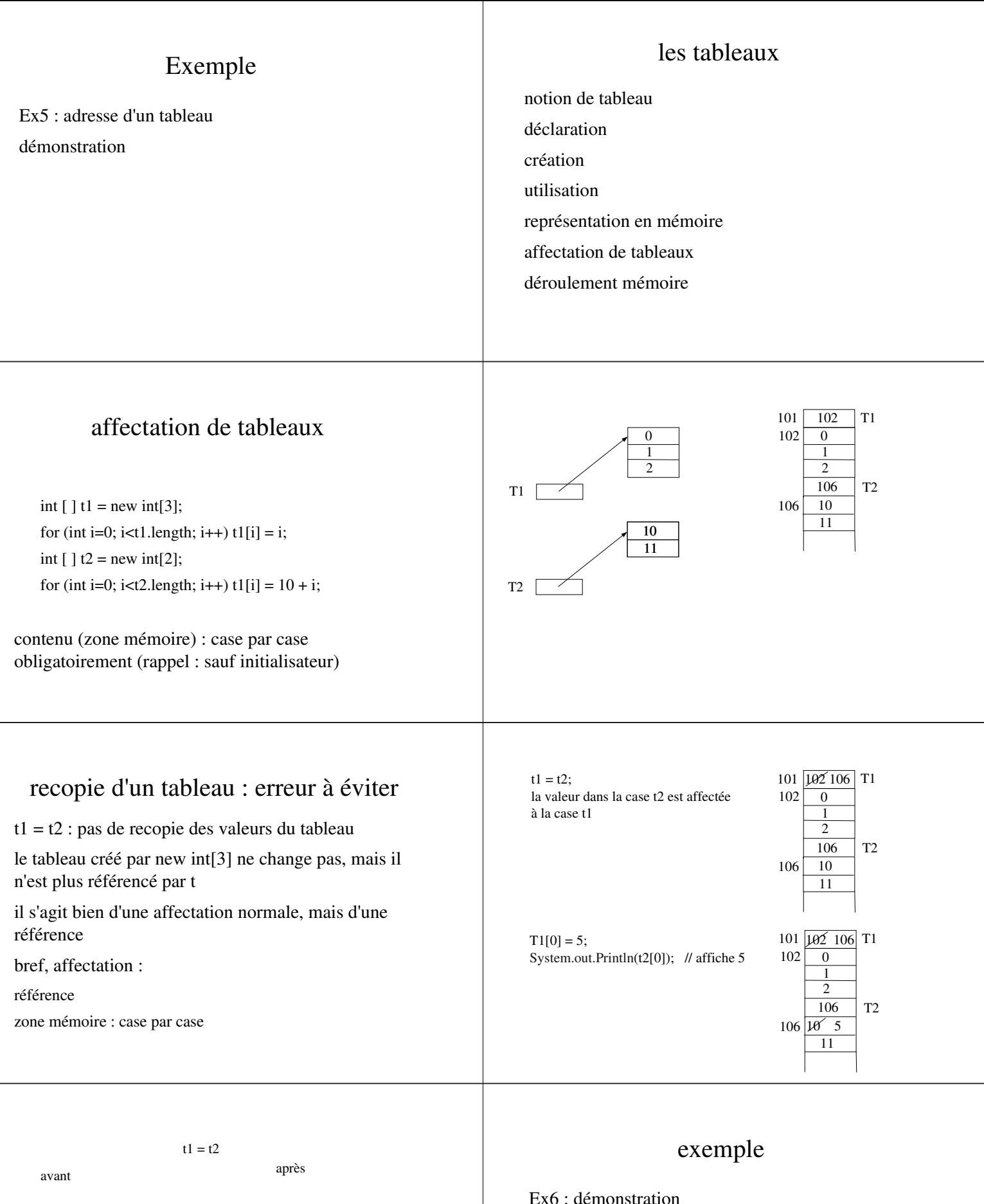

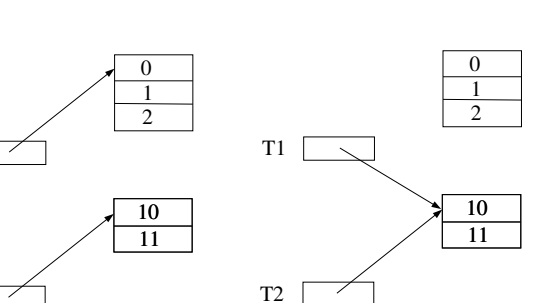

T1

T2

# la bonne recopie

t1 dans t2

case par case

dessin au tableau

Ex7 : démonstration

#### exemples

Ex8 : les paramètres de la ligne de commande : args est un... tableau de String (démonstration)

Ex9 : somme des éléments d'un tableau (démonstration)

Ex10 : recherche d'un élément dans un tableau (démonstration)

#### les tableaux

notion de tableau déclaration création utilisation représentation en mémoire affectation de tableaux déroulement mémoire

#### Déroulement mémoire

Ex11Memoire : au tableau + démonstration

les tableaux

notion de tableau déclaration création utilisation représentation en mémoire affectation de tableaux déroulement mémoire

(Delannoy chapitre 7)

## délégués ?

## Gestion d'un nombre variable d'éléments dans un tableau

- Connu : gérer un nombre fixe (ex : 25) d'entiers : tableau de taille 25
- Comment gérer un nombre variable k d'entiers, borné par n, dans un tableau ?

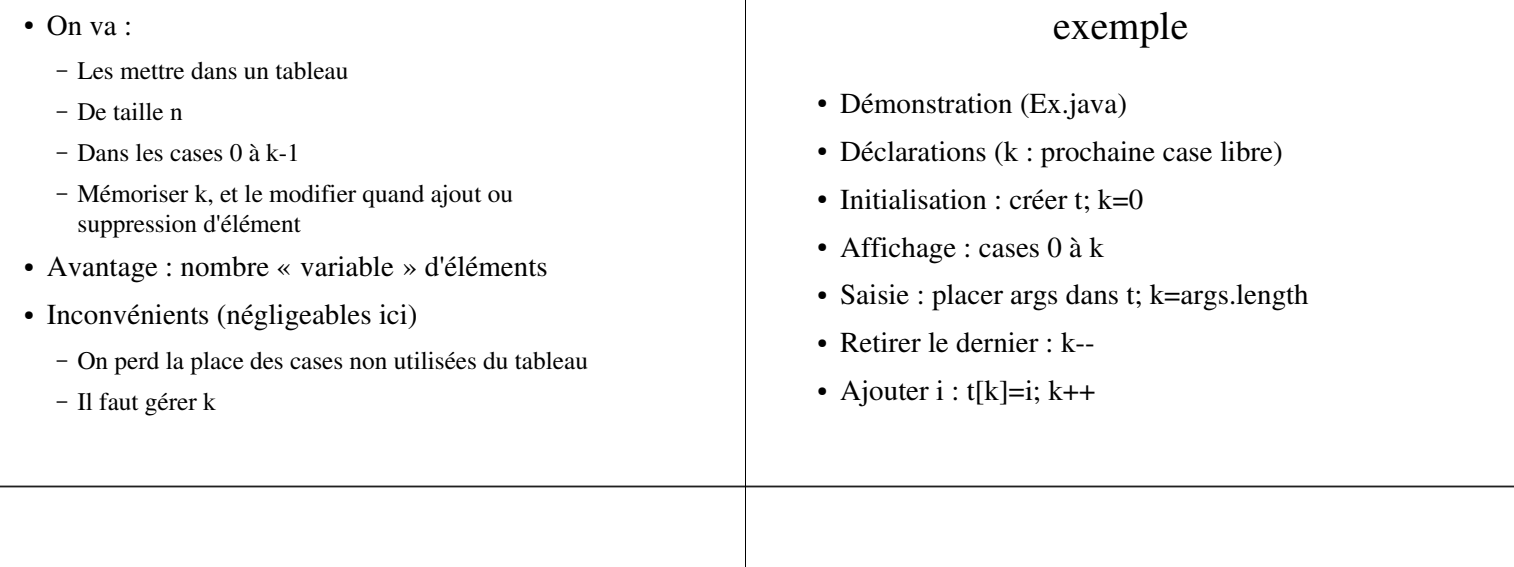